กิตติกรรมประกาศ

บทคัดย่อภาษาไทย บทคัดย่อภาษาอังกฤษ

สารบาญตาราง

บทที่ 1 บทนำ

1.1 ที่มาและความสำคัญของปัญหา 1.2 วัตถุประสงค์ของการศึกษา 1 3 ประโยชน์ที่คาดว่าจะได้รับจากการศึกษา 1.4 ขอบเขตการศึกษา 1.5 นิยามศัพท์ บทที่ 2 กรอบแนวคิดทางทฤษฎีและเอกสารที่เกี่ยวข้อง 2.1 กรอบแนวคิดทางทฤษฎี 2.1.1 ทฤษฎีเกี่ยวกับการผลิต 2.1.2 แนวคิดเกี่ยวกับลักษณะเฉพาะของสินค้าเกษตร ชื่ออไหม 2.1.3 ทฤษฎีทางเศรษฐมิติ  $\bigcirc$  D  $\vee$  2.2 เอกสารที่เกี่ยวข้อง Mai Universit<sup>6</sup>

 $\phi$ 

สารบาญ

หน้า

ิค

 $\sqrt{ }$ 

ิฉ

ญ

 $\mathbf{1}$ 

5

 $\overline{\mathcal{L}}$ 

6

6

 $\overline{7}$ 

 $\overline{7}$ 

22

 $22$ 

บทที่ 3 ระเบียบวิธีวิจัย 3.1 ประชากรและกลุ่มตัวอย่างที่ใช้ในการศึกษา 3.2 เครื่องมือที่ใช้ในการวิจัย

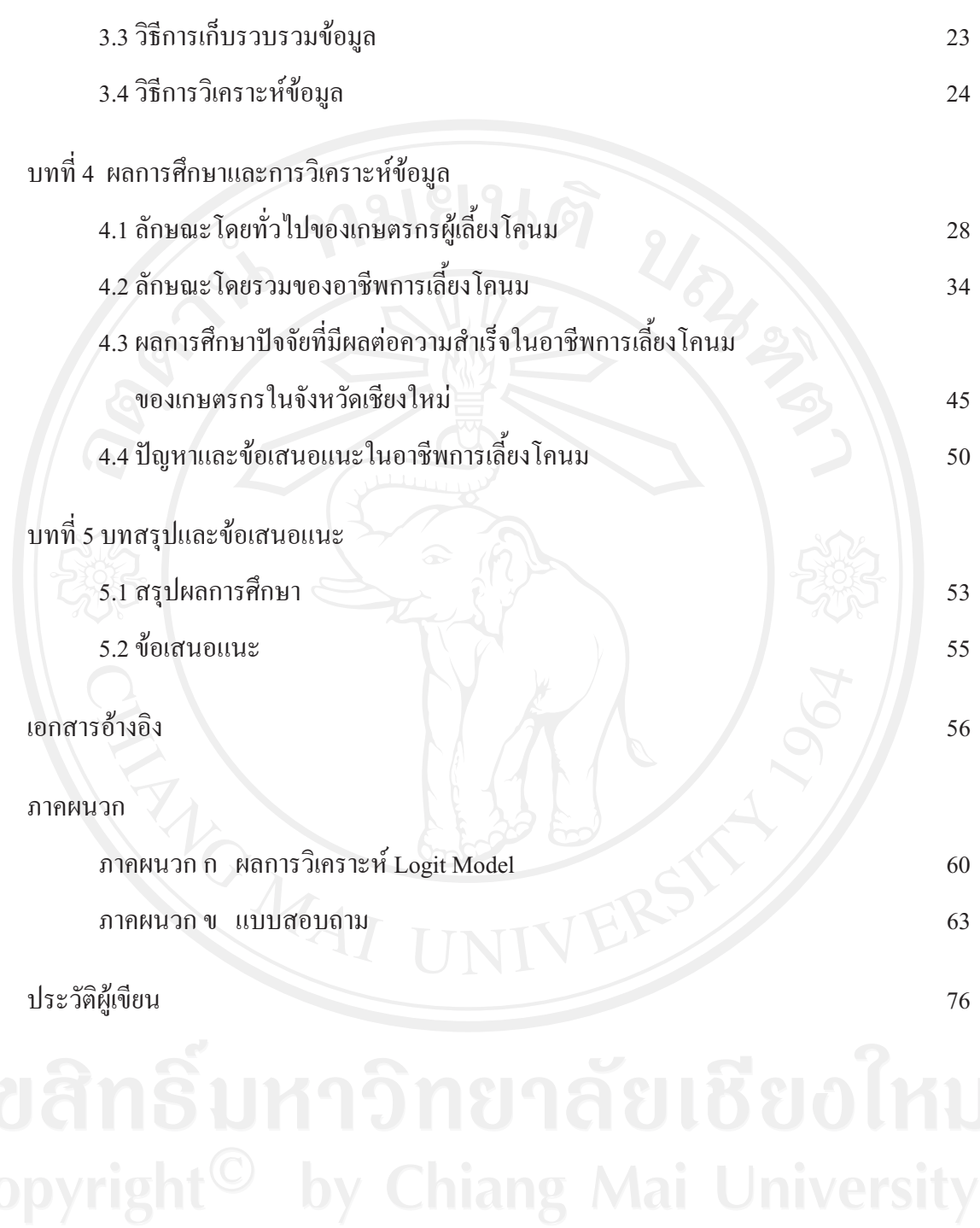

## สารบาญตาราง

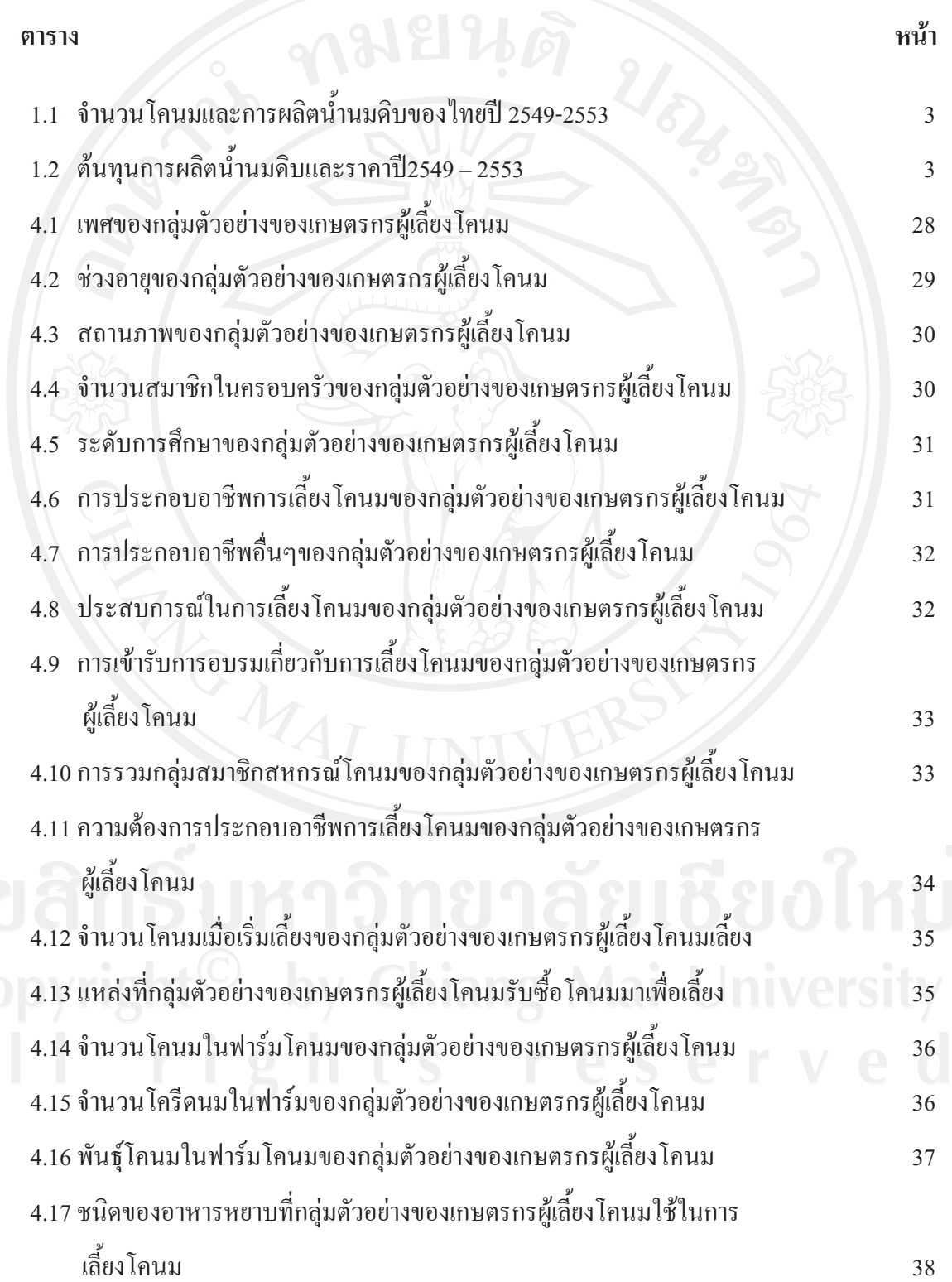

ល្ង

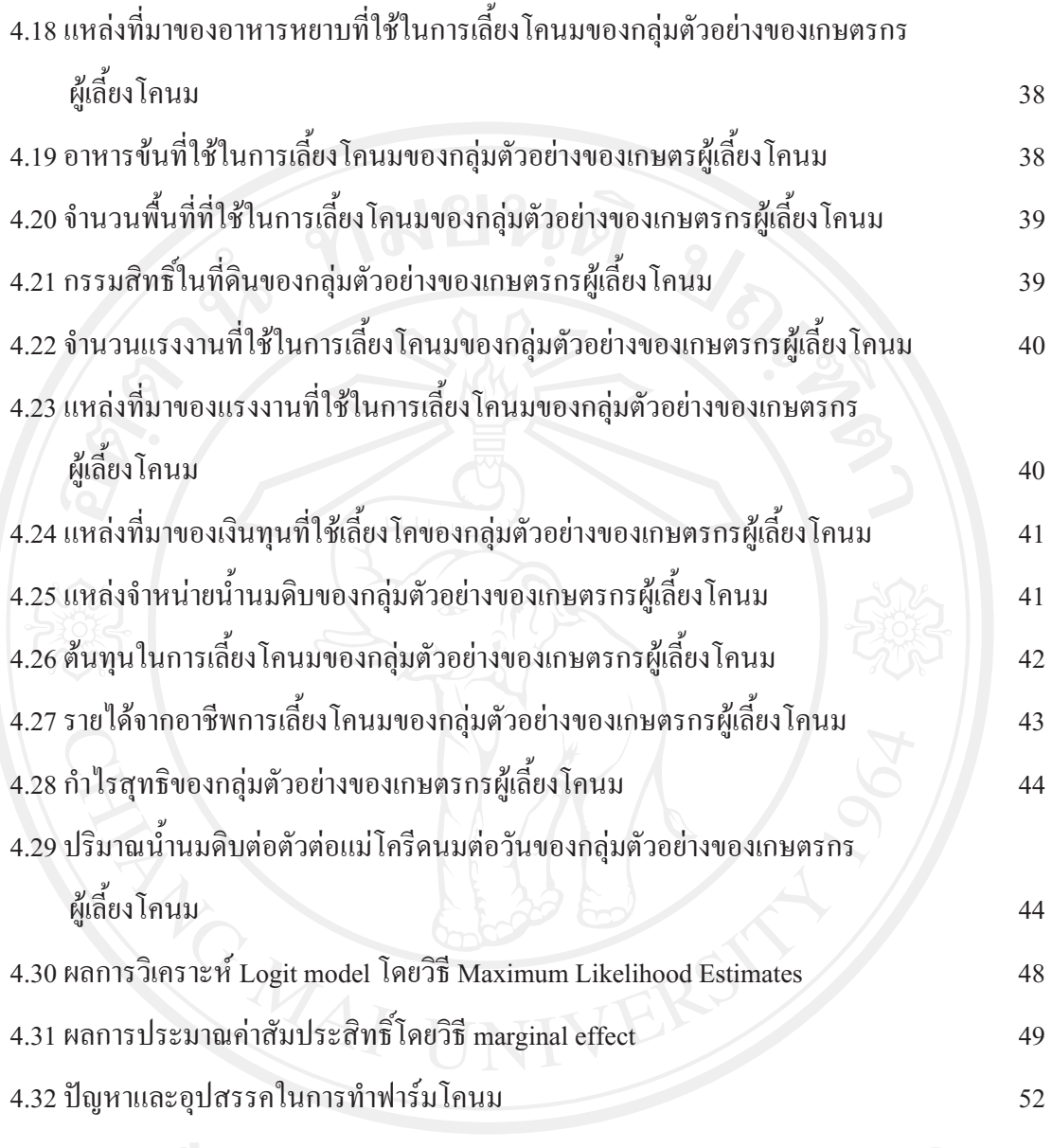